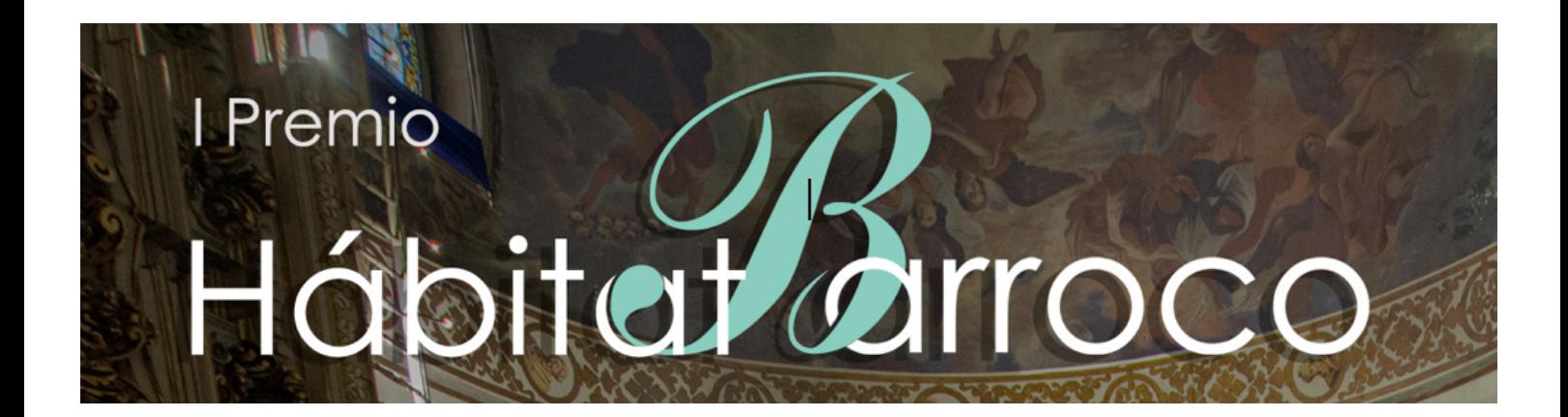

# **NORMAS DE ESTILO PARA LOS TEXTOS**

### **1. EXTENSIÓN**

El número de caracteres permitido oscilará entre 200.000 y 250.000 espacios incluidos. Las imágenes, gráficos y tablas no podrán exceder de 70.

### **2. ESTRUCTURA DE LOS TRABAJOS**

El texto contará con márgenes de 2,5 en cada lado ya preestablecidos en el archivo de Word. La longitud de la línea y el espaciado entre los caracteres serán los predeterminados por el tipo de letra y tamaño. El interlineado será de 1 punto y la paginación en el margen inferior derecho con números arábigos. El tipo de letra Times New Roman, tamaño 12 para el texto y 10 para las notas a pie de página. Los apartados se presentarán en negrita y mayúsculas con un cuerpo de letra 12 y los subapartados con un cuerpo de letra 12, en negrita y en minúsculas. Su numeración seguirá la siguiente secuencia:

### $1. / 2. / 2.2. / 2.2.1 / 2.2.2.1 / ...$

Las citas dentro del texto irán entre comillas cuando no superen las cuatro líneas y en párrafo aparte sangrado y en un cuerpo de letra de 10 puntos cuando superen las dichas cuatro líneas.

Al final del texto se hará un compendio de los recursos bibliográficos citados ordenados alfabéticamente, y precedidos por el título "BIBLIOGRAFÍA CITADA" en Mayúscula.

### **3. TABLAS E IMÁGENES**

Las ilustraciones irán numeradas con números arábigos, indicando título, cabecera, leyenda al pie y con interlineado sencillo. El tipo de letra será el mismo que el del contenido de los trabajos. Se pondrá la referencia de donde procede dicha ilustración.

Se recomiendan un máximo de 70 imágenes, gráficas y tablas. Éstas se adjuntarán en archivos separados en formato JPG/ JPEG o TIFF (300ppp). Su ubicación en el texto se indicará mediante notas al pie, cuyo contenido será el siguiente: "INSERTAR AQUÍ IMAGEN 1". Al mismo tiempo, su calidad deberá ser suficientemente adecuada para su publicación. El tamaño de cada imagen se adaptará a la edición final del manuscrito. Las imágenes que no cumplan estos requisitos serán rechazadas. En un archivo aparte, se enviará la relación numerada de cada imagen, incluyendo: numeración (en números arábigos), título, autor, fecha... tomando como referencia para su formato el siguiente ejemplo:

*Fig. 1. Genio y figura*, Eduardo Lozano Vistuer. 1993. Grabado sobre papel, Museo Iconográfico del Quijote, Guanajuato (México).

## **4. APÉNDICES Y ANEXOS**

Se admitirá la inclusión de apéndices y anexos, en caso de que resulte oportuno. Ambos irán al final del trabajo, sin numerar.

#### **5. EMPLEO DE ABREVIATURAS, ACRÓNIMOS Y SÍMBOLOS**

Se admitirá la inclusión de abreviaturas, acrónimos y símbolos en el contenido (no en los títulos de trabajos ni en los de apartados). Éstas se adecuarán a las directrices establecidas por el Diccionario de la Real Academia Española (RAE): http://buscon.rae.es/dpdI/

### **6. NORMAS DE CITACIÓN PARA LA BIBLIOGRAFÍA**

La bibliografía deberá atenerse a las siguientes normas:

#### **a) Referencia a una monografía:**

MORALES FOLGUERA, José Miguel. *Tunja. Atenas del Renacimiento en el Nuevo Reino de Granada*. Málaga: Servicio de Publicaciones de la Universidad, 1998, p.  $\hspace{1.5cm}$  77.

AA.VV. *Alonso Cano y su época*. Sevilla: Junta de Andalucía, Consejería de Cultura, 2002.

#### **b) Referencia a una contribución dentro de una monografía con varios autores:**

HENARES CUÉLLAR, Ignacio. "La historia del arte como instrumento operativo en la gestión y protección del patrimonio". En CASTILLO OREJA, Miguel Ángel (coord.). *Centros históricos y conservación del patrimonio*. Madrid: Fundación Argentaria y Visor, 1998, pp. 79-92.

#### **c) Referencia a un artículo de una publicación periódica:**

ESPINOSA SPÍNOLA, Gloria. "Arquitectura y espiritualidad en los conventos novohispanos del siglo XVI". *Tiempos de América* (Castellón), 18 (2011), pp. 65-93.

#### **d) Referencia a un congreso:**

CASTILLO OREJA, Miguel Ángel. "De arquitectura y arquitectos de Antigua: Sobre la reelaboración de modelos y sus fuentes de referencia". En XIII Congreso del CEHA. *Ante el nuevo milenio, raíces culturales, proyección y actualidad del arte español*. Granada: Editorial Comares, 2000, v. 2, p. 667.

### **e) Referencia a una obra ya citada:**

Si la obra citada precede inmediatamente: Ibídem, p. 40.

Si a continuación hay que remitir de nuevo a la misma obra abreviar: Ibíd. o Ibíd., p. 62.

Si la obra citada no precede inmediatamente: Morales 1998, p. 32.

### **f) Referencias electrónicas**

I. En las notas a pie de página el sistema utilizado será el habitual para documentos en papel, aunque con algunas informaciones nuevas: fecha de creación, fecha de acceso, disponibilidad y acceso, tipo de medio y versión (ésta última únicamente en el caso de los programas).

II. Citas de documentos y bases de datos. El estilo para citar documentos en cualquiera de los formatos electrónicos debe mantener la siguiente estructura: Autor/Responsable. Fecha de edición en papel; fecha de publicación en Internet; actualizado el (fecha de actualización). Título. Edición. Lugar de publicación. Editor. [Tipo de medio]. Disponibilidad y acceso. Formato del medio y notas. [Fecha de acceso]. Ejemplo: [Fecha de acceso: 18 de julio de 2018].

#### **g) Referencia a documentación de archivo**

Archivo General de Indias (AGI). Indiferente, 2871, L. 9, 1 f. 31v. *Autorización del rey para que Hernando Cabero que va al Nuevo Reino de Granada pueda llevar los libros y géneros necesarios para el culto divino y adorno de las iglesias y colegios de la Compañía*. 6-III-1655.

Si se vuelve a citar documentación proveniente del mismo archivo en las restantes notas sólo se usará las siglas de dicho archivo.